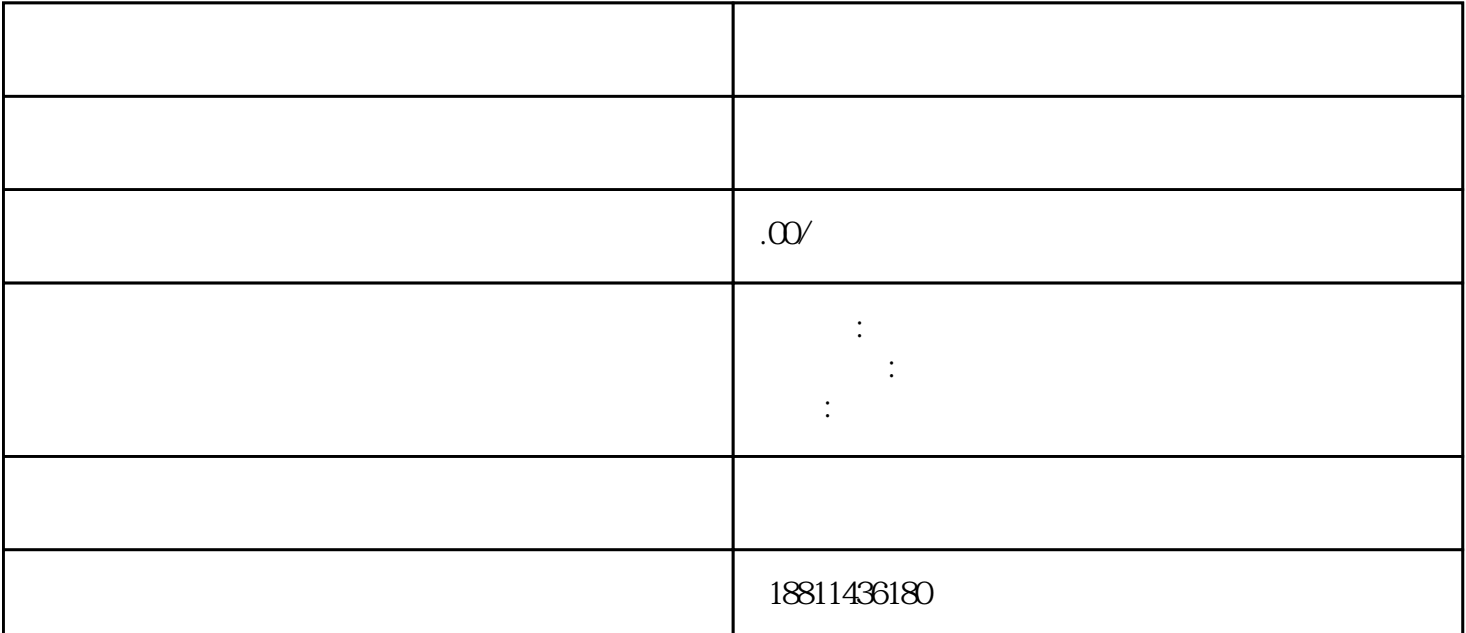

"服务导航栏"的"网上登记",没有电子营业执照的企业,选择"普通登录"方式登录系统。已经持  $\frac{1}{2}$  and  $\frac{1}{2}$  and  $\frac{1}{2}$  a 立申请"、"企业变更申请"、"企业备案申请"或"企业注销申请"业务类型。同一企业一次只能选

 $\alpha$  , and the construction of the construction of the construction of the construction of the construction of the construction of the construction of the construction of the construction of the construction of the constr  $\overline{y}$ 

 $\mathcal{C}(\text{PDF} \quad)$  $($  ) PDF  $\mathcal{R}$  $\alpha$  and  $\alpha$  and  $\alpha$  and  $\alpha$  and  $\alpha$  and  $\alpha$   $\alpha$   $\beta$   $\beta$  $\frac{1}{2}$  , which are the following  $\frac{1}{2}$  $\frac{u}{\sqrt{2}}$ :  $\kappa$  $\kappa$ 

 $n$  $1-5$ 

有效的降低企业注册周期,并后期商标等知识产权的风险。注册流程所需材料 1、公司法定代表人签署

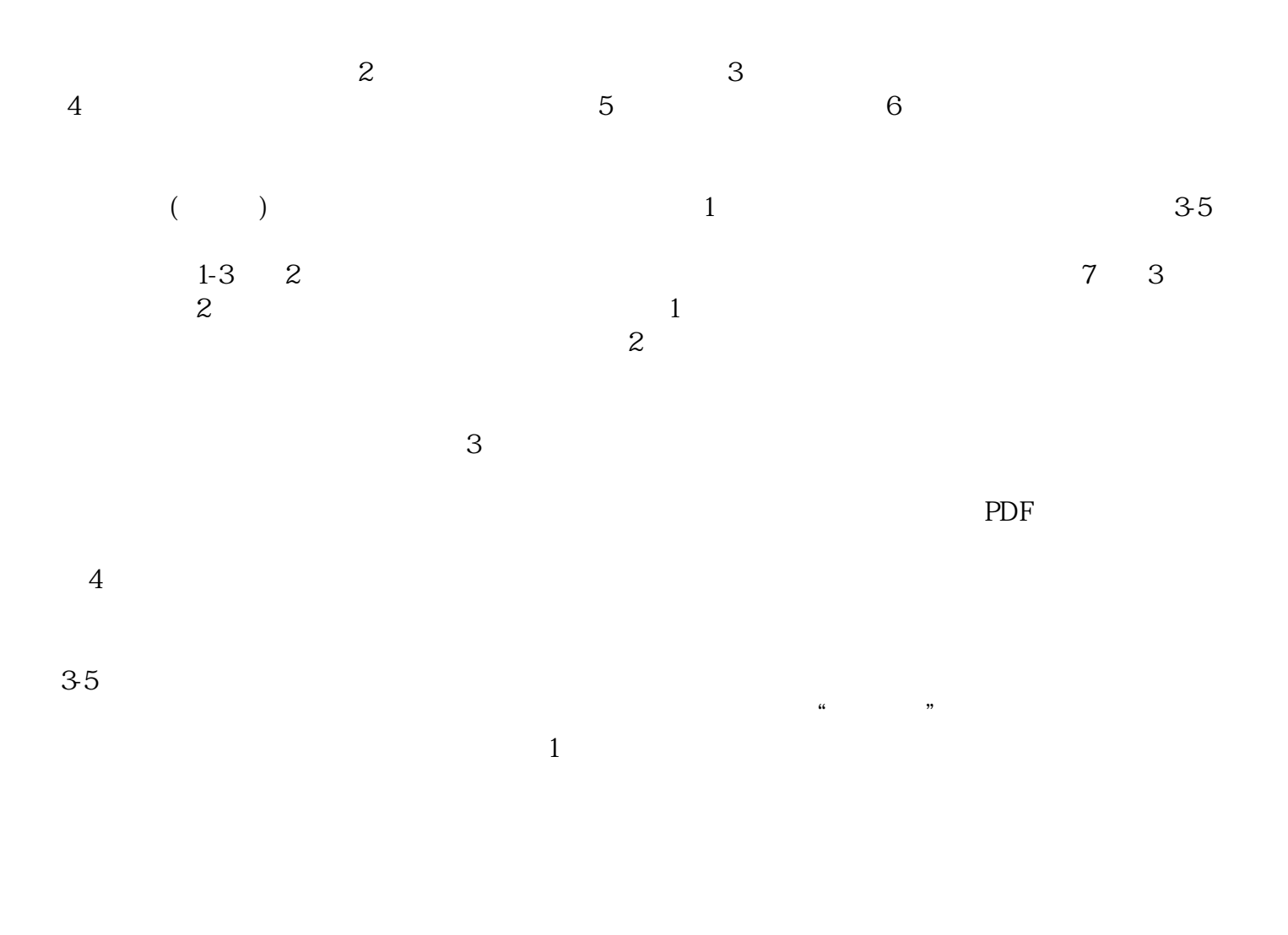

 $30$  CA

急客户之所急,努力奋进来赢得广大客户的支持和xinlai。

 $\frac{1}{\sqrt{N}}$